# Polynome

#### Michael Spielmann

### Inhaltsverzeichnis

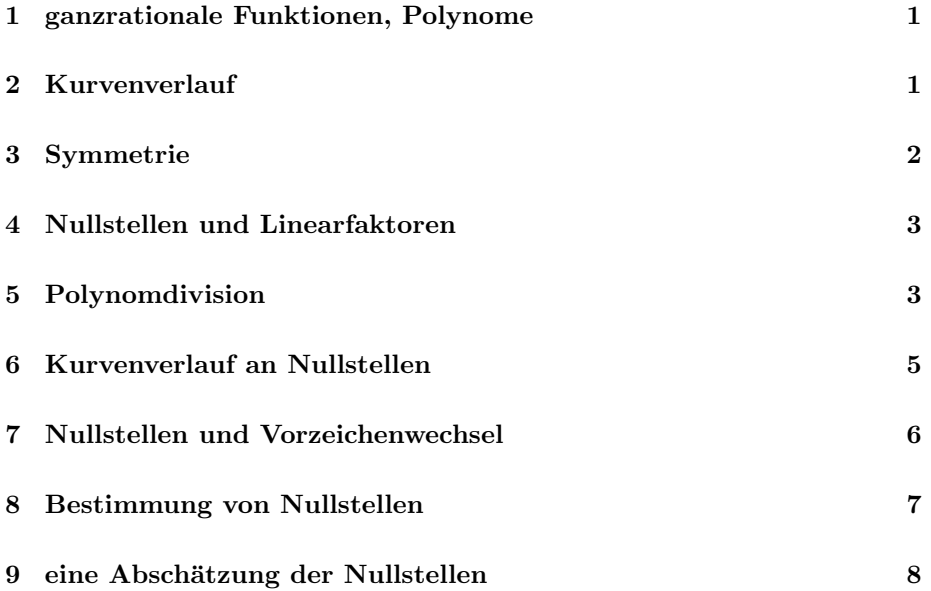

# [1 ganzrationale Funk](#page-6-0)tionen, Polynome

Definition 1.1 f heißt ganzrationale Funktion  $\Leftrightarrow f(x) = a_n x^n + a_{n-1} x^{n-1} + \dots + a_1 x + a_0, \quad a_i \in \mathbb{R}.$ 

**Anmerkung 1.1** Ein Term dieser Form wird als Polynom  $P_n(x)$  bezeichnet; die  $a_i$  heissen Koeffizienten; n ist der Grad des Polynoms, falls  $a_n \neq 0$  ist.

# 2 Kurvenverlauf

Als einfache Polynome haben wir die Potenzfunktionen kennengelernt. Und deren charakteristischen Kurvenverlauf beherrschen wir sicher ganz gut. Grob kann man sagen, dass die Potenzfunktionen mit geraden Exponenten einen achsensymmetrischen Verlauf haben, diejenigen mit ungeraden Exponenten einen punktsymmetrischen.  $y = x^6$  kommt von links oben, hat ein Minimum und

<span id="page-1-0"></span>verschwindet nach rechts oben.  $y = x^7$  kommt von links unten, hat einen Wendepunkt und verschwindet nach rechts oben.

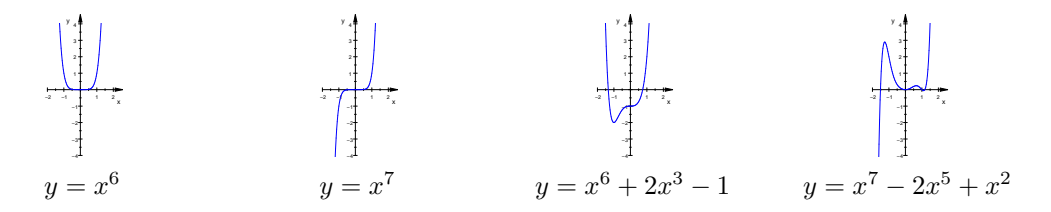

Kommen zu der höchsten Potenz weitere hinzu, verändert dies den Verlauf bei absolut großen x-Werten (also weit links und weit rechts) nicht, aber im ,,mittleren" Bereich kann allerhand passieren.

Trägt die höchste Potenz ein negatives Vorzeichen, wird (vereinfacht gesehen) der Graph an der x-Achse gespiegelt. Wenn aber nicht jeder Teilterm im Vorzeichen verändert wird, ändern sich natürlich die Eigenschaften im "mittleren" Bereich.

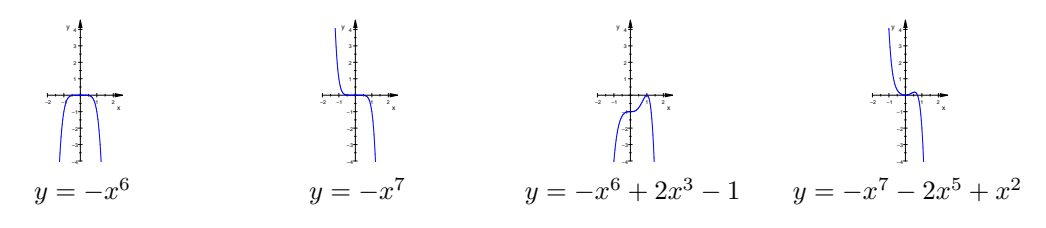

#### 3 Symmetrie

Beim Zeichnen der einfachen Potenzfunktionen fiel uns die y-Achsen-Symmetrie bei geraden Exponenten auf. Weil die Vorzeichen durch gerade Exponenten stets positiv werden, erhält man für nur im Vorzeichen unterschiedliche x-Werte gleiche y-Werte. Nun betrachten wir Polynome: Wenn die Exponenten alle gerade sind, können wir dasselbe feststellen wie bei den Potenzfunktionen: die Graphen sind y-Achsen-symmetrisch.

Durch ungerade Exponenten bleiben die Vorzeichen erhalten. Das bedeutet, dass man vereinfacht gesagt für positive x-Werte positive y-Werte erhält, für negative x-Werte aber dann auch negative y-Werte. Die hier festzustellende Symmetrie haben wir Punktsymmetrie zum Ursprung genannt.

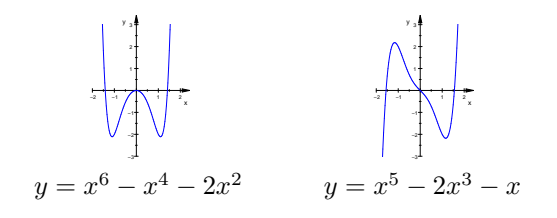

### <span id="page-2-0"></span>4 Nullstellen und Linearfaktoren

Zur weiteren Beschreibung des Kurvenverlaufes sind die Nullstellen ziemlich gut geeignet.

Als wir Parabeln gezeichnet haben, stellten wir fest, dass sie zwei, eine oder keine Nullstellen besitzen können. Dies sah man auch an der Lösung der quadratischen Gleichung. Die Terme der quadratischen Funktion kann man zu den Nullstellen passend faktorisieren.

 $f(x) = x^2 + x - 2$  hat die Nullstellen −2 und 1.

$$
x^{2} + x - 2 = 0 \Rightarrow x = -\frac{1}{2} \pm \sqrt{\frac{1}{4} + 2} = -\frac{1}{2} \pm \frac{3}{2} \Rightarrow x = -2 \lor x = 1
$$

Und es ist

$$
f(x) = x^2 + x - 2 = (x + 2)(x - 1)
$$

Der Term  $x + 2$  ist Null, wenn  $x = -2$ ,  $x - 1$  ist Null, wenn  $x = 1$  ist. Kennt man eine Nullstelle, dann kennt man einen Linearfaktor. Wenn man durch diesen Linearfaktor dividieren könnte, müsste man den zweiten Linearfaktor herausbekommen und so auch die zweite Nullstelle. Das sehen wir uns an.

### 5 Polynomdivision

$$
(x-3)(x+7) = x(x+7) - 3(x+7)
$$
  
= x<sup>2</sup> + 7x - 3x - 21  
= x<sup>2</sup> + 4x - 21

Das Polynom  $p(x) = x^2 + 4x - 21$  hat Nullstellen bei  $x = 3$  und bei  $x = -7$ .

Jetzt tun wir einmal so, als wüßten wir nur etwas von der Nullstelle −7. Wenn wir durch den passenden Linearfaktor dividieren, erhalten wir den zweiten Linearfaktor und können an ihm die zweite Nullstelle ablesen.

Wir rechnen also nun in der umgekehrten Richtung, müssen also dividieren.

$$
(x^2 + 4x - 21) : (x + 7)
$$

Man kann den Dividenden in Summanden zerlegen, die zu  $x + 7$  passen.

$$
= (x2 + 4x - 21) : (x + 7)
$$
  

$$
= (x2 + 7x - 3x - 21) : (x + 7)
$$

passend ergänzt und korrigiert; alter Trick!

 $=(x(x+7)-3x-21)$  zum Teil faktorisiert  $=(x(x+7)-3(x+7))(x+7)$  Das passte ja schon. Jetzt dividieren.  $= x - 3$ 

Das war leicht, weil wir die Aufgabe schon kannten. Also versuchen wir es noch einmal.

$$
(x^2 - 6x + 15) : (x + 3)
$$

was fehlt dem  $x^2$ , damit man  $x + 3$  ausklammern kann? Natürlich  $+3x$ .

$$
= (x2 + 3x - 9x + 15) : (x + 3)
$$
  
= (x(x + 3) - 9x + 15) : (x + 3)  
= (x(x + 3) - 9x - 27 + 42) : (x + 3)

Das passt nicht so gut. Nicht jede Division geht auf; das kennen wir von den Zahlen. Wir machen trotzdem weiter.

= 
$$
(x(x + 3) - 9(x + 3) + 42) : (x + 3)
$$
  
=  $x - 9 + \frac{42}{x + 3}$ 

Wäre die Division aufgegangen, hätte der Linearfaktor zu einer Nullstelle gehören müssen. −3 ist aber keine Nullstelle von  $x^2 - 6x + 15$ , denn  $9 + 18 + 15 \neq 0$ .

Gut wäre es, wenn wir das Divisionsverfahren etwas formaler ausführen könnten, also ohne die trickreiche Faktorisierung. Tatsächlich können wir es in Anlehnung an die Division von Zahlen relativ gut schreiben.

$$
\begin{array}{rcl}\n(x^3 - 4x^2 + 7x - 12) & \div(x - 3) & = x^2 & -x & +4 \\
\hline\n-(x^3 - 3x^2) & \leftarrow & (x - 3) \\
\hline\n-x^2 + 7x - 12 & \leftarrow & (x - 3) \\
\hline\n-(-x^2 + 3x) & \leftarrow & (x - 3) \\
\hline\n4x - 12 & \leftarrow & (x - 3) \\
\hline\n0 & & (x - 3)\n\end{array}
$$

Wahrscheinlich erkennt der Leser das oben beschriebene Verfahren mit Faktorisierung wieder. Nicht? Wir notieren die Zeilen:

$$
x^3 - 4x^2 + 7x - 12 = x^3 - 3x^2 - x^2 + 7x - 12
$$
  
=  $x^2(x - 3) - x^2 + 7x - 12$   
=  $x^2(x - 3) - x^2 + 3x + 4x - 12$   
=  $x^2(x - 3) - x(x - 3) + 4(x - 3)$ 

Jetzt dürfte die Sache klar sein.

Erinnern wir uns an die Division von Zahlen? Da sahen wir nie negative Summanden, bei der Polynomdivision aber doch.

$$
234 : 13 = 10 +8 = 18
$$
  
\n
$$
-130 \leftarrow 13
$$
  
\n
$$
104
$$
  
\n
$$
-104 \leftarrow 13
$$
  
\n
$$
0 \leftarrow 13
$$

Wir erhielten nur positive Summanden, da wir das Einmaleins beherrschen. Rechnen wir etwas grober:

<span id="page-4-0"></span>
$$
234 : 13 = 20 -2 = 18
$$
  
\n
$$
-260 -2 = 18
$$
  
\n
$$
-26 -13
$$
  
\n
$$
-(-26) -13
$$
  
\n
$$
0
$$

Hier sehen wir negative Summanden wie bei der Polynomdivision; aber das Ergebnis ist dasselbe.

Satz 5.1 Hat  $P_n(x)$  eine Nullstelle bei  $x = x_0$ , so gilt  $P_n(x) = (x - x_0) \cdot P_{n-1}(x)$  mit Polynom  $P_{n-1}(x)$ .

Anmerkung 5.1 Der zur Nullstelle gehörende Term  $x-x_0$  heißt Linearfaktor.

Beweis: Man kann jedes Polynom schreiben als  $P_n(x) = (x - x_0) \cdot P_{n-1}(x) + Rest$  mit Polynom  $P_{n-1}(x)$  vom Grad  $n-1$ und Rest-Polynom 0-ten Grades, welches ja eine Konstante ist; dies kann durch Ausmultiplizieren bestätigt werden. An der Nullstelle  $x_0$  ist der Funktionswert 0. Es gilt daher

$$
P_n(x_0) = (x_0 - x_0) \cdot P_{n-1}(x_0) + Rest
$$
  
= 0 + Rest

nun sollte aber  $P_n(x_0) = 0$  sein, daraus folgt, daß der  $Rest = 0$  ist.

Satz 5.2  $P_n(x)$  hat höchstens n Nullstellen.

Beweis: ergibt sich sofort aus dem obigen Satz, da höchstens n Linearfaktoren möglich sind.

#### 6 Kurvenverlauf an Nullstellen

An den Nullstellen kann der Graph sehr unterschiedliches Verhalten zeigen. Aber wenn wir genau hinsehen, sind eigentlich nur drei Fälle zu unterscheiden.

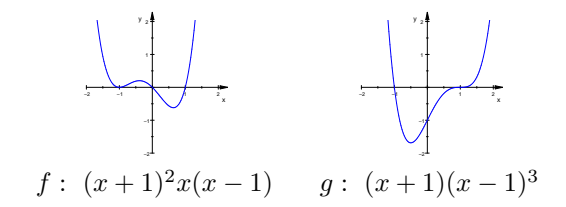

Beide Polynome sind vierten Grades. Sie sind in vier Linearfaktoren zerlegt, von denen einige gleich sind. Wenn der Exponent des Linearfaktors ungerade ist, durchdringt der Graph die x-Achse; wenn der Exponent des Linearfaktors gerade ist, durchdringt der Graph die x-Achse nicht. Ist der Exponent höher als 1, findet gleichzeitig eine Beruhrung der x-Achse statt. ¨

<span id="page-5-0"></span>Betrachten wir einmal das Verhalten an der Nullstelle  $x = -1$ . Bei f ist der Linearfaktor doppelt, bei  $q$  einfach. Anschaulich können wir uns folgendes vorstellen: Wenn  $x \approx -1$  ist, dann ist  $x(x - 1) \approx 2$ ,  $f \approx 2(x + 1)^2$ , also eine verschobene Parabel; und g ist etwa gleich  $-8(x-1)$ , also eine lineare Funktion. Der Kurvenverlauf wird so vielleicht eher verständlich.

Betrachten wir nun das Verhalten an der Nullstelle  $x = 1$ . Bei f ist der Linearfaktor einfach, bei g dreifach. Wenn x nahe 1 ist, dann ist  $(x+1)^2 \cdot x \approx 4$ ,  $f \approx 4x$ , also eine lineare Funktion; und g ist etwa gleich  $8(x - 1)^3$ , also eine verschobene Parabel dritten Grades.

#### 7 Nullstellen und Vorzeichenwechsel

Satz 7.1 An Nullstellen ungerader Ordnung wechselt die Funktion das Vorzeichen, an Nullstellen gerader Ordnung wechselt sie das Vorzeichen nicht.

Beweis: (gilt nur für Polynome!)(\*) f soll bei  $x = x_0$  eine Nullstelle höherer Ordnung haben.

Man spaltet die entsprechende Anzahl an Linearfaktoren ab.

$$
f(x) = (x - x_0)^n \cdot g(x) \quad \text{mit } g(x_0) \neq 0
$$

Sei  $g(x_0) > 0$ . Dann hat g in einer gewissen Umgebung von xo immer noch positives Vorzeichen.(\*\*)

Wenn nun *n* ungerade ist, gilt hinsichtlich der Vorzeichen von

$$
f(x) = (x - x_0)^n \cdot g(x)
$$

 $(x-x_0)^n < 0$  und  $g(x) > 0$ , falls  $x < x_0$ , also  $f(x) < 0$ , falls  $x < x_0$ , und auf der anderen Seite von  $x_0$ 

 $(x - x_0)^n > 0$  und  $g(x) > 0$ , falls  $x > x_0$ , also  $f(x) > 0$ , falls  $x > x_0$ ;

das bedeutet, daß f das Vorzeichen von MINUS nach PLUS gewechselt hat.

Die Alternative  $g(x_0) < 0$  führt nur zu einem Vorzeichenwechsel in umgekehrter Richtung.

Auf die gleiche Art läuft der Beweis für gerade  $n$ .

Anmerkungen:

(\*) Nur bei Polynomen kann man Linearfaktoren abspalten.

(\*\*) Ohne Beweis benutzen wir hier den Satz:

 $\lim_{x \to x_0} g(x) = g(x_0) > 0 \implies$  Es gibt eine Umgebung von  $x_0$ , in der g ganz positiv ist.

Das bedeutet übrigens, daß Nullstellen nicht beliebig nah beieinander liegen können.

#### <span id="page-6-0"></span>8 Bestimmung von Nullstellen

Oben waren die Polynome bereits faktorisiert; dann sieht man die Nullstellen sofort. Das ist nicht der Normalfall. Bei Polynomen höheren Grades kann man mit Glück eine Nullstelle raten, anschließend das Polynom durch Division vereinfachen und weiterraten, bis man auf eine quadratische Gleichung stößt. Das ist ziemlich zufallsbedingt, oder die Aufgaben sind von einem freundlichen Lehrer so konstruiert, dass sie gut aufgehen.

Die Nullstellen von  $y = x^4 - 2x^3 + 2x - 1$  sind zu bestimmen. Aus der faktorisierten Form des Polynoms ist klar, dass das Produkt der Nullstellen bis auf das Vorzeichen das absolute Glied ergibt. Wir suchen Teiler von 1. Da kommt in Frage 1 oder −1. Wir setzen ein, und wir finden  $x = 1$  als Nullstelle.

Wie finden wir weitere Nullstellen? Wir dividieren durch den Linearfaktor, erhalten ein Polynom 3.Grades und probieren weiter.

 $(x^4 - 2x^3 + 2x - 1)$ :  $(x - 1) = x^3 - x^2 - x + 1$ 

Nocheinmal finden wir  $x = 1$  als Nullstelle.

$$
(x^3 - x^2 - x + 1) : (x - 1) = x^2 - 1
$$

Jetzt sehen wir, dass

$$
x^{4} - 2x^{3} + 2x - 1 = (x - 1)(x - 1)(x - 1)(x + 1) = (x - 1)^{3}(x + 1)
$$

1 ist dreifache Nullstelle, und −1 ist einfache Nullstelle.

Das wirkliche Leben stellt schwierigere Aufgaben. Also muss man sich etwas einfallen lassen. Meistens kann man Nullstellen nur mit Näherungsverfahren mehr oder weniger genau bestimmen. Findet man zum Beispiel zwei Funktionswerte mit unterschiedlichem Vorzeichen, dann muss dazwischen eine Nullstelle liegen.

Zum Glück hat man heutzutage Computer mit Programmen zur Hand, die erstens gute Zeichnungen von beliebigen Funktionen liefern, an denen man natürlich die Nullstellen ganz gut ablesen kann; und zweitens berechnen diese Programme die Nullstellen je nach Problemlage exakt oder näherungsweise. Man nimmt das als selbstverständlich hin, sollte sich aber zumindest darüber wundern, dass diese Programme das können.

Man könnte meinen, die Nullstellen lägen beliebig über die x-Achse verteilt. Ihre Lage ist aber natürlich von den Koeffizienten des Polynoms abhängig. Es gibt mehrere Sätze, die zu gegebenem Polynom einen begrenzten Bereich liefern, in welchem die möglichen Nullstellen liegen müssen. Ich möchte hier einen Satz präsentieren, der mir besonders gut gefällt.

Ich gebe zu, dass dieser Satz eher etwas für Fortgeschrittene ist.

#### 9 eine Abschätzung der Nullstellen

Wir wollen die maximale Größe der Nullstellen eines Polynoms abschätzen. Wir gehen von einem Polynom mit  $a_n = 1$  aus. Wir setzen die Kenntnis der Dreiecksungleichung und die der geometrischen Reihe voraus.

$$
|a+b| \le |a| + |b|
$$
  
1 + q + q<sup>2</sup> + ... + q<sup>n</sup> + ... =  $\frac{1}{1-q}$ , falls q < 1

**Satz 9.1** Gegeben ist ein Polynom mit Nullstelle z und  $a_n = 1$ .

 $p_n(x) = x^n + a_{n-1}x^{n-1} + \cdots + a_1x + a_0$  mit  $p_n(z) = 0$ . Für die Nullstelle gilt die Abschätzung:

 $|z| < 1 + A$  mit  $A = max|a_i|$ 

Beweis

Falls  $|z| \leq 1$ , gilt der Satz ohnehin, da z dann auch kleiner als  $1 + a_n$  ist (wir erinnern uns, dass  $a_n = 1$  vorausgesetzt war); wir setzen also  $|z| > 1$  voraus.

 $0 = z<sup>n</sup> + a<sub>n-1</sub>z<sup>n-1</sup> + a<sub>n-2</sub>z<sup>n-2</sup> + \cdots + a<sub>0</sub>$ , ähnelt einer geometrischen Reihe, die aber mit  $|z| > 1$  divergiert; wir dividieren durch  $z_{n-1}$ 

$$
0 = z + a_{n-1} + \frac{a_{n-2}}{z} + \dots + \frac{a_0}{z^{n-1}}
$$

$$
-z = a_{n-1} + \frac{a_{n-2}}{z} + \dots + \frac{a_0}{z^{n-1}}
$$

Wir wenden die Dreiecksungleichung an:

$$
|z| \le |a_{n-1}| + |\frac{a_{n-2}}{z}| + \cdots + |\frac{a_0}{z^{n-1}}|
$$

 $|z| \leq |a_{n-1}| + \frac{|a_{n-2}|}{|z|} + \cdots + \frac{|a_0|}{|z|}$ , das ist eine geometrische Reihe, wenn die  $a_i$  konstant sind.

Wir ersetzen  $|a_i|$  durch  $A = max|a_i|$  und klammern A aus

 $|z| \leq A \cdot (1 + |\frac{1}{z}| + \cdots + |\frac{1}{z^{n-1}}|)$ 

Wir ergänzen zur unendlichen geometrischen Reihe, deren Grenzwert ein einfacher Term ist:

 $|z| < A \cdot (1 + |\frac{1}{z}| + \cdots + |\frac{1}{z^{n-1}}|) + \cdots$ 

Nun ersetzen wir die Reihe durch den bekannten Grenzwert:

$$
|z| < A \cdot \frac{1}{1 - \frac{1}{|z|}} = A \cdot \frac{|z|}{|z| - 1}
$$
\n
$$
\Rightarrow |z|(|z| - 1) < A \cdot |z|
$$

auflösen führt zu

 $|z| < A+1$ 

was zu beweisen war.